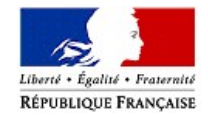

MINISTERE DE L'ACTION ET DES COMPTES PUBLICS

Communiqué de presse Communiqué de presse

[www.economie.gouv.fr](http://www.economie.gouv.fr/)

Paris, le 3 octobre 2018 N°416

## Comment connaître le montant de votre prélèvement à la source à compter du 1<sup>er</sup> janvier 2019 ? Une calculette est à votre disposition sur impots.gouv.fr

La Direction générale des Finances publiques vous informe de la mise en ligne d'un simulateur dédié au calcul du prélèvement à la source de l'impôt sur le revenu : rendez-vous sur <https://www.impots.gouv.fr/portail/simulateurs>

Le prélèvement à la source s'appliquera à compter du 1<sup>er</sup> janvier 2019. Il s'agit d'un changement du mode de perception de l'impôt, qui supprime le décalage d'un an entre la perception des revenus et le paiement de l'impôt sur ces mêmes revenus. Le champ des revenus imposables à l'impôt sur le revenu et son mode de calcul, donc l'impôt dû, ne changent pas.

L'impôt s'adaptera à vos revenus du moment, automatiquement et en temps réel. Si vous signalez le changement de votre situation familiale ou professionnelle, votre taux de prélèvement à la source s'adaptera à votre nouvelle situation : Utilisez le service « Gérer mon prélèvement à la source » de votre espace personnel.

La Direction générale des Finances publiques met en ligne un simulateur dédié au calcul du prélèvement à la source de l'impôt sur le revenu. En indiquant votre salaire net mensuel imposable et votre taux de prélèvement à la source (qui figure dans votre espace personnel, rubrique « Gérer mon prélèvement à la source » ou sur votre avis d'impôt), vous obtiendrez le montant qui sera prélevé chaque mois sur votre bulletin de paie.

Lors du calcul de votre impôt sur le revenu grâce au simulateur d'impots.gouv.fr, découvrez tous les services en ligne disponibles sur notre site.

Exemple pour un revenu mensuel net imposable de 1 900 € et un taux de 3,5 % :

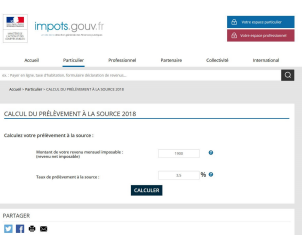

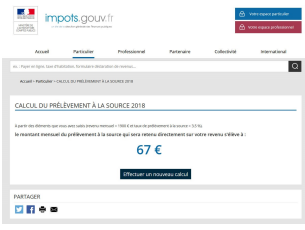

Contacts presse : Direction générale des Finances publiques: 01 53 18 86 95

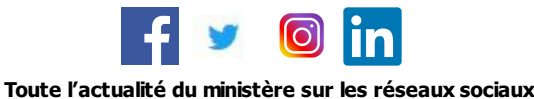

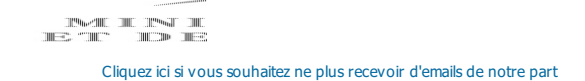